## SAP ABAP table /EACC/FIELDNAME\_ROLLNAME {Transfer Structure}

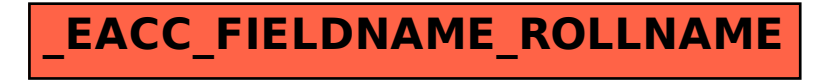